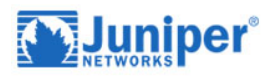

# **Juniper Networks Certified Internet Specialist (JNCIS-SP) Certification**

## **Course Details**

## Course Outline

- **1. Course Introduction**
- **2. Protocol-Independent Routing**
	- Static Routes
	- Aggregated Routes
	- Generated Routes
	- Martian Addresses
	- Routing Instances
	- Lab 1: Protocol-Independent Routing

## **3. Load Balancing and Filter-Based Forwarding**

- Overview of Load Balancing
- Configuring and Monitoring Load Balancing
- Overview of Filter-Based Forwarding
- Configuring and Monitoring Filter-Based Forwarding
- Lab 2: Load Balancing and Filter-Based Forwarding

## **4. Open Shortest Path First**

- Overview of OSPF
- Adjacency Formation and the Designated Router Election
- OSPF Scalability
- Configuring and Monitoring OSPF
- Basic OSPF Troubleshooting
- Lab 3: Open Shortest Path First

#### **5. Border Gateway Protocol**

- Overview of BGP
- BGP Attributes
- IBGP Versus EBGP
- Configuring and Monitoring BGP
- Lab 4: Border Gateway Protocol

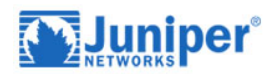

#### **6. IP Tunneling**

- Overview of IP Tunneling
- GRE and IP-IP Tunnels
- Implementing GRE and IP-IP Tunnels
- Lab 5: IP Tunneling

#### **7. High Availability**

- Overview of High Availability Networks
- GR
- Graceful RE Switchover
- Nonstop Active Routing
- BFD
- VRRP
- Lab 6: High Availability

## **8. Ethernet Switching and Virtual LANs**

- Ethernet LANs
- Bridging
- Configuring and Monitoring VLANs
- Automating VLAN Administration
- Configuring and Monitoring IRB
- Layer 2 Address Learning and Forwarding
- Layer 2 Firewall Filtering
- Ethernet Switching and VLANs Lab

## **9. Virtual Switches**

- Routing Instances Overview
- Configuring and Monitoring Virtual Switches
- Interconnecting Routing Instances
- Logical Systems
- Virtual Switches Lab

## **10.Provider Bridging**

- Expanding the Bridged Network
- Provider Bridging
- Configuring and Monitoring Provider Bridging
- Provider Bridging Lab

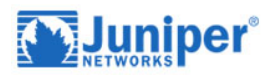

#### **11.Spanning-Tree Protocols**

- Overview of STP
- Overview of RSTP
- Overview of MSTP
- Overview of VSTP
- Configuring and Monitoring Spanning-Tree Protocols
- Understanding BPDU, Loop, and Root Protection
- MSTP Lab

## **12.Ethernet OAM**

- OAM Overview
- LFM
- CFM
- Configuring and Monitoring Ethernet OAM
- Ethernet OAM Lab

## **13.High Availability and Network Optimization**

- ERP Overview
- Configuring and Monitoring ERP
- Link Aggregation Group Overview
- Configuring and Monitoring a LAG
- MC-LAG Overview
- Configuring and Monitoring an MC-LAG
- High Availability and Network Optimization Lab

## **14.Troubleshooting and Monitoring**

- Introduction to Troubleshooting and Monitoring
- Troubleshooting and Monitoring Tools
- Troubleshooting Case Study: Network Congestion
- Troubleshooting and Monitoring Lab

## **15.MPLS Fundamentals**

- MPLS Foundation
- Terminology
- MPLS Configuration
- MPLS Packet Forwarding
- Lab: MPLS Fundamentals.

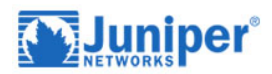

#### **16.Label Distribution Protocols**

- Label Distribution Protocols
- RSVP
- LDP
- Lab: Label Distribution Protocols

#### **17.Constrained Shortest Path First**

- RSVP Behavior Without CSPF
- CSPF Algorithm
- CSPF Tie Breaking
- Administrative Groups
- Interarea Traffic Engineered LSPs
- Lab: CSPF

#### **18.Traffic Protection and LSP Optimization**

- Default Traffic Protection Behavior
- Primary and Secondary LSPs
- Fast Reroute
- Bypass LSPs
- LSP Optimization
- Lab: Traffic Protection

#### **19.Fate Sharing**

- Junos OS Fate Sharing
- SRLG
- Extended Admin Groups
- Lab: Fate Sharing

#### **20.Miscellaneous MPLS Features**

- Routing Table Integration
- Forwarding Adjacencies
- Policy Control over LSP Selection
- LSP Metrics
- Automatic Bandwidth
- TTL Handling
- Explicit Null Configuration
- MPLS Pings
- Lab: Miscellaneous MPLS Features

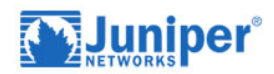

#### **21.VPN Review**

- Overview of VPNs
- CPE-Based VPNs
- Provider-Provisioned

#### **22.Layer 3 VPNs**

- Layer 3 VPN Terminology
- VPN-IPv4 Address Structure
- Operational Characteristics
- Lab: VPN Baseline Configuration

## **23.Basic Layer 3 VPN Configuration**

- Preliminary Steps
- PE Router Configuration
- Lab: Layer 3 VPN with Static and BGP Routing

#### **24.Troubleshooting Layer 3 VPNs**

- A Layered Approach
- The Routing-Instance Switch
- PE-Based and CE-Based Traceroutes
- Viewing VRF Tables and PE-PE Signaling Flow
- Monitoring PE-CE Routing Protocols

#### **25.Layer 3 VPN Scaling and Internet Access**

- Scaling Layer 3 VPNs
- Public Internet Access Options
- Lab: Route Reflection and Internet Access

## **26.Layer 3 VPNs- Advanced Topics**

- Exchanging Routes Between VRF Tables
- Hub-and-Spoke Topologies
- Layer 3 VPN CoS Options
- Layer 3 VPN and GRE Tunneling Integration
- Layer 3 VPN and IPsec Integration
- Lab: GRE Tunnel Integration

#### **27.BGP Layer 2 VPNs**

- Overview of Layer 2 Provider-Provisioned VPNs
- BGP Layer 2 VPN Operational Model: Control Plane
- BGP Layer 2 VPN Operational Model: Data Plane

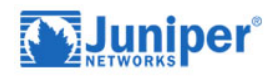

- Preliminary BGP Layer 2 VPN Configuration
- BGP Layer 2 Configuration
- Monitoring and Troubleshooting BGP Layer 2 VPNs
- Lab: BGP Layer 2 VPNs

#### **28.Layer 2 VPN Scaling and CoS**

- Review of VPN Scaling Mechanisms
- Layer 2 VPNs and CoS

#### **29.LDP Layer 2 Circuits**

- LDP Layer 2 Circuit Operation
- LDP Layer 2 Circuit Configuration
- LDP Layer 2 Circuit Monitoring and Troubleshooting
- Circuit Cross-Connect
- Lab: Circuit Cross-Connect and LDP Layer 2 Circuits

#### **30.Virtual Private LAN Services**

- Layer 2 MPLS VPNs Versus VPLS
- BGP VPLS Control Plane
- BGP VPLS Data Plane
- Learning and Forwarding Process
- Loops

## **31.VPLS Configuration**

- VPLS Configuration
- VPLS Troubleshooting
- Lab: VPLS

#### **32.Interprovider VPNs**

- Hierarchical VPN Models
- Junos Support of Carrier-of-Carriers Model
- Junos Support of Carrier-of-Carrier VPN Applications
- Lab: Carrier-of-Carrier VPNs